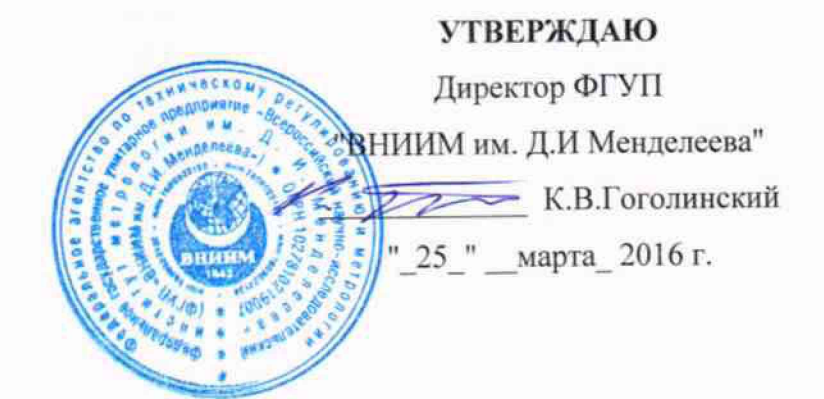

# **ПРЕОБРАЗОВАТЕЛИ ИЗМЕРИТЕЛЬНЫЕ МОДЕЛИ D1000**

## **МЕТОДИКА ПОВЕРКИ**

## **МП 2064-0112-2016**

1 p.64283-16

Руководитель лаборатории ФГУП "ВНИИМ

им. Д.И Менделеева" В.П.Пиастро  $03$  2016 г.

Саню-Петербург 2016

Настоящая методика поверки распространяется на преобразователи измерительные модели D1000 (далее - преобразователи) и устанавливает объем и порядок первичной и периодической поверки.

При наличии соответствующего заявления от владельца средства измерений допускается проведение поверки отдельных каналов преобразователей в указанных в заявлении конкретных выбранных диапазонах.

Интервал между поверками - 3 года.

### 1. ОПЕРАЦИИ ПОВЕРКИ

1.1 При проведении поверки должны быть выполнены операции, указанные в таблице 1. Таблица 1

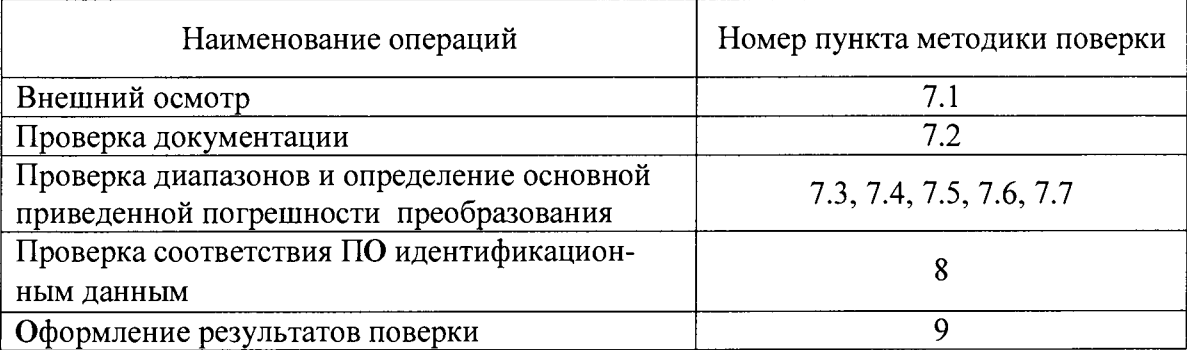

## 2. СРЕДСТВА ПОВЕРКИ

- 2.1. При проведении поверки ИК должны быть применены следующие эталоны: Калибратор универсальный Н4-17 в режимах:
	- воспроизведение напряжения постоянного тока, предел 0,2 В,  $\pm$  (0,002% $U_x$ +0,0005% $U_n$ ) предел 20 В,  $\pm (0.002\%$ U<sub>x</sub>+0.0001%U<sub>n</sub>)
	- воспроизведение силы постоянного тока, предел 20 мА,  $\pm$  (0,004 % I + 0,0005 % I<sub>n</sub>).
	- воспроизведение напряжения переменного тока в диапазоне частот от 0,1 Гц до 50 кГц, предел 20 В,  $\pm$  (0,008 % U + 0,0008 %U<sub>n</sub>).

(регистрационный № 46628-11)

Вольтметр универсальный цифровой GDM-78261,

- измерение напряжения постоянного тока, предел 100 В,  $\pm$  (0,0045% $U_x$  + 0,0006%  $U_n$ );
- измерение напряжения переменного тока, от 1 до 750 В,  $\pm$  (0,12% $U_x$ + 0,05%  $U_n$ ) (регистрационный № 52669-13)

Магазин сопротивления Р4831, диапазон от 0 до 100 кОм,  $\pm$  0,02 %

(регистрационный № 38510-08)

Компаратор напряжений Р3003М1-1, от 0,1 до 100,0 В, класс точности 0,0005%, (регистрационный № 7476-91);

Генератор сигналов специальной формы AFG72125, от 1 мГц до 25 МГц,  $\pm 2.10^{-5}$ (регистрационный № 53065-13)

Термометр стеклянный TJ1-4, диапазон измерений от 0 до 50 °С, цена деления 0,1 °С. Гигрометр ВИТ-2, диапазон измерения влажности от 0 до 100 % при температурах (15...40) °С, класс точности 1.

Барометр - анероид БАММ, диапазон измерений от 600 до 790 мм рт.ст.,  $\pm$  0,8 мм рт.ст.

Примечание. Допускается использование других средств измерений, допущенных к применению **в** РФ и обеспечивающими необходимые диапазоны и точность измерений.

#### **3. ТРЕБОВАНИЯ К КВАЛИФИКАЦИИ ПОВЕРИТЕЛЕЙ**

3.1. К поверке преобразователей допускаются лица, аттестованные в соответствии с ПР 50.2.012-94 "ГСИ. Порядок аттестации поверителей средств измерений", изучившие руководство по эксплуатации и настоящую методику, освоившие работу с преобразователями и используемыми эталонами.

#### 4. ТРЕБОВАНИЯ БЕЗОПАСНОСТИ

- 4.1. При выполнении операций поверки должны соблюдаться требования техники безопасности, регламентированные следующими документами:
	- Правила технической эксплуатации электроустановок потребителей;
	- Правила техники безопасности при эксплуатации электроустановок потребителей, ГОСТ 12.2.007.0-75, ГОСТ 12.1.019-79, ГОСТ Р51350-99;
	- Руководство по эксплуатации преобразователей

#### 5. УСЛОВИЯ ПОВЕРКИ

- 5.1. Условия поверки преобразователей:
	- ииапазон температуры окружающего воздуха, °C………. от 22 до 24
	- относительная влажность воздуха, %..................... от 30 до 80
	- диапазон атмосферного давления, кП а................. .от 84 до 106

#### 6. ПОДГОТОВКА К ПОВЕРКЕ

- 6.1. Перед началом поверки следует изучить:
	- руководство по эксплуатации преобразователей;
	- руководства по эксплуатации эталонов и других технических средств, используемых при поверке;
	- настоящую методику поверки.
- 6.2. Перед проведением поверки преобразователь и средства поверки должны быть подготовлены к работе в соответствии с указаниями раздела 4 Руководства по эксплуатации.

6.3 При подготовке к поверке преобразователи следует выдерживать в нормальных условиях не менее одного часа.

#### 7. ПРОВЕДЕНИЕ ПОВЕРКИ

7.1. Внешний осмотр.

7.1.1 При проведении внешнего осмотра преобразователей проверить отсутствие механических повреждений, а также наличие необходимых надписей на наружных панелях преобразователя.

Преобразователи, внешний вид которых не соответствует требованиям технической документации, к поверке не допускаются.

7.2 Проверка документации.

7.2.1 Проверить наличие эксплуатационной документации и свидетельств о поверке эталонных средств измерений, используемых при поверке преобразователей.

7.3 Проверка диапазонов преобразования силы постоянного тока и определение основной приведенной погрешности (преобразователи модификаций D1010S, D1010D, D1010S-046, D1010D-046, D1012Q, D1014, D1014D, D1020S, D1020D, D1022S, D1022D, D1052D, D1052S, D1053S, D1054S).

Определение погрешности выполняют не менее, чем в 5 точках  $I_{Bxi}$  каждого диапазона преобразования силы входного тока, равномерно распределенных в пределах

 $D_{I B X} = (I_{B X}$  max  $- I_{B X}$ min),

где I<sub>BX</sub> min, I BX max - нижний и верхний пределы диапазона преобразования силы входного тока. При этом рекомендуется выбирать точки, соответствующие

 $I_{\text{Rx min}} + (0.05; 0.25; 0.5; 0.75; 0.95) D_{I_{\text{BX}}}$ 

- для каждого значения I <sub>вхі</sub> рассчитывают номинальные значения выходного сигнала преобразователей (1<sub>вых ном і</sub> или U<sub>вых ном і</sub>) в видс

 $1_{\text{BBX HOM I}} = 1_{\text{BBX min}} + (0.05; 0.25; 0.5; 0.75; 0.95)$  D<sub>I BMX</sub>;

 $U_{\text{BBIX HOM I}} = U_{\text{BBIX min}} + (0.05; 0.25; 0.5; 0.75; 0.95) D_{U \text{BBIX}}$ 

где  $D_{I\text{ BBX}} = (1_{B\text{ BBX max}} - I_{B\text{ BUX min}}); \quad D_{U\text{ BBX}} = (U_{B\text{ BBX max}} - U_{B\text{ BBX min}}),$ 

1<sub>вых тіп</sub>, І <sub>вых тах</sub> - нижний и верхний пределы диапазона силы выходного тока;

UBbIX min, U BbIX max - НИЖНИЙ И ВЕРХНИЙ ПРЕДЕЛЫ ДИАПАЗОНА ВЫХОДНОГО НАПРЯЖЕНИЯ;

- на вход проверяемого преобразователя подключают калибратор универсальный Н4-17 в режиме воспроизведения силы постоянного тока;

- на Н4-17 последовательно устанавливают выбранные значения силы входного тока I<sub>вхі</sub>;

- при конфигурации преобразователя с выходным сигналом в виде силы постоянного тока к выходу преобразователя подключают магазин сопротивления Р4831, к клеммам которого подсоединен вольтметр универсальный цифровой GDM-78261;

на магазине сопротивления P4831 устанавливают  $R = 600$  Ом;

- вольтметром GDM-78261 измеряют падение напряжения U BbIX і на магазине сопротивления Р4831;

вычисляют значение силы выходного тока I BbIX изм і по формуле:

$$
I_{\rm bbx\,mm\,i}=U_{\rm bbx\,i}/R
$$

- определяют основную приведенную погрешность преобразования в і -той точке по формуле

 $\gamma_{\text{Li}} = 100 \left( \frac{\text{I}}{\text{BBX H3M i}} - \frac{\text{I}}{\text{BBX H0M i}} \right) / (\frac{\text{I}}{\text{BBX H3M i}} - \frac{\text{I}}{\text{BBX H0M i}})$  %

- при конфигурации преобразователя с выходным сигналом в виде напряжения постоянного тока к выходу преобразователя подключают вольтметр GDM-78261 и измеряют выходное напряжение преобразователя UBbIX изм i;

- определяют основную приведенную погрешность преобразования в і -той точке по формуле

 $\gamma_{\text{U}i} = 100 \text{ (U}_{\text{BBX H3M}i} - \text{U}_{\text{BBX H0M}i}) / (\text{U}_{\text{BBX H3X}} - \text{U}_{\text{BBX H0}})^{0.0}$ 

Преобразователи считаются прошедшими поверку с положительными результа-

тами, если ни одно из полученных значений  $\gamma$  и  $\gamma$  U<sub>i</sub> не превосходит (по абсолютной величине) допускаемых пределов приведенной погрешности на всех диапазонах преобразования.

Проверка диапазонов преобразования напряжения постоянного тока (в том числе -7.4 сигналов от термопар) и определение основной приведенной погрешности (преобразователи D1052S, D1053S, D1063S, D1064S, D1072D, D1072S, D1073S, модификаций D1052D, D1010S-054, D1010S-056, D1010S-057).

Определение погрешности выполняют не менее, чем в 5 точках U<sub>вхі</sub> каждого диапазона преобразования входного напряжения постоянного тока, равномерно распределенных в пре- $D_{U BX} = (U_{BX}$  max  $- U_{BX}$  min), лелах

где UBx min, UBx max - нижний и верхний пределы диапазона преобразования входного напряжения. При этом рекомендуется выбирать точки, соответствующие  $U_{\text{bx min}} + (0.05; 0.25; 0.5;$  $0,75; 0,95$  D<sub>U BX</sub>.

- для каждого значения U Bxi рассчитывают номинальные значения выходного сигнала преобразователей (1<sub>вых ном і</sub> или U<sub>вых ном і</sub>) в виде

 $1_{\text{BBX HOM I}} = I_{\text{BBX min}} + (0.05; 0.25; 0.5; 0.75; 0.95) D_{I\text{ BBX}};$ 

 $U_{\text{bbX N HOM}}$  i = U  $_{\text{bbX N min}}$  + (0,05; 0,25; 0,5; 0,75; 0,95) D<sub>U BbIX</sub>,

где  $D_{I \text{ bblX}} = (1_{\text{bblX}} - I_{\text{ bblX}} - I_{\text{bblX}})$ ;  $D_{U \text{ bblX}} = (U_{\text{bblX}} - U_{\text{ bblX}} - I_{\text{bblX}})$ 1<sub>вых тіп</sub>, І <sub>вых тах</sub> - нижний и верхний пределы диапазона силы выходного тока;  $U_{\text{BBX min}}$ ,  $U_{\text{BBX max}} - H$ ижний и верхний пределы диапазона выходного напряжения;

- на вход проверяемого преобразователя подключают калибратор универсальный Н4-17 в режиме воспроизведения напряжения постоянного тока;

- на Н4-17 последовательно устанавливают выбранные значения напряжения  $U_{\text{ext}}$ ;

при конфигурации преобразователя с выходным сигналом в виде силы постоянного тока к выходу преобразователя подключают магазин сопротивления Р4831, к клеммам которого подсоединен компаратор напряжений РЗ003М1-1;

- на магазине сопротивления P4831 устанавливают  $R = 600$  Ом;
- компаратором напряжений РЗ003М1-1 измеряют падение напряжения  $U_{BBN}$  на магазине сопротивления Р4831:

вычисляют значение силы выходного тока I <sub>вых изм</sub> по формуле:

$$
I_{\rm bdx\,h3M\,i}=U_{\rm bdx\,i}/R
$$

определяют основную приведенную погрешность преобразования в і -той точке по формуле

 $\gamma_{\text{I}i} = 100 \left( \frac{\text{I}}{\text{Bblx H3M}} - \frac{\text{I}}{\text{Bblx H0M}} \right) / (\frac{\text{I}}{\text{Bblx H3M}} - \frac{\text{I}}{\text{Bblx H0M}} \right)$ %

при конфигурации преобразователя с выходным сигналом в виде напряжения постоянного тока к выходу преобразователя подключают компаратор напряжений РЗ003М1-1 и измеряют выходное напряжение преобразователя U<sub>вых изм</sub>;

определяют основную приведенную погрешность преобразования в і -той точке по формуле

 $\gamma_{\text{Li}} = 100 \text{ (U}_{\text{BUX 43M i}} - \text{U}_{\text{BBX 10M i}})/( \text{U}_{\text{BBX 10M i}} - \text{U}_{\text{BBX 10M i}})$ %

Преобразователи считаются прошедшими поверку с положительными результатами я, если ни одно из полученных значений  $\gamma$ и и  $\gamma$ U<sub>i</sub> не превосходит (по абсолютной величине) допускаемых пределов приведенной погрешности на всех диапазонах преобразования.

Проверка диапазонов преобразования сопротивления ( в том числе - сигналов от  $7.5$ термопреобразователей сопротивления) и определение основной приведенной погрешности (преобразователи модификаций D1072D, D1072S, D1073S).

Определение погрешности выполняют не менее, чем в 5 точках R<sub>вхі</sub> каждого диапазона преобразования сопротивления, равномерно распределенных в пределах

 $D_{R_Bx}$ = ( $R_{Bx \, max} - R_{Bx \, min}$ ), где  $R_{Bx \, min}$ ,  $R_{Bx \, max} - Hx$ жний и верхний пределы диапазона преобразования сопротивления. При этом рекомендуется выбирать точки, соответствующие  $R_{\text{ax min}} + (0.05; 0.25; 0.5; 0.75; 0.95) D_{R \text{ BX}}.$ 

- для каждого значения R B i рассчитывают номинальные значения выходного сигнала преобразователей ( 1<sub>вых номі</sub> или U<sub>вых номі</sub>) в виде

 $I_{\text{BBX HOM I}} = I_{\text{BBX min}} + (0.05; 0.25; 0.5; 0.75; 0.95) D_{I\text{ BBX}};$ 

 $U_{BBIX HOM i} = U_{BBIX min} + (0.05; 0.25; 0.5; 0.75; 0.95) D_{U BBIX}$ 

где  $D_{I \text{ bblX}} = (I_{\text{bblX max}} - I_{\text{ bblX min}}); \quad D_{U \text{ bblX}} = (U_{\text{bblX max}} - U_{\text{ bblX min}}),$ 

IBbIX min, I BbIX max - НИЖНИЙ И ВЕРХНИЙ ПРЕДЕЛЫ ДИАПАЗОНА СИЛЫ ВЫХОДНОГО ТОКА;

UBblx min, U Bblx max - нижний и верхний пределы диапазона выходного напряжения;

- на вход проверяемого преобразователя подключают магазин сопротивления P4831  $N$ <sup>o</sup>l;

- на P4831 №1 последовательно устанавливают выбранные значения сопротивления R<sub>вхі</sub>;

- при конфигурации преобразователя с выходным сигналом в виде силы постоянного тока к выходу преобразователя подключают магазин сопротивления Р4831 №2, к клеммам которого подсоединен мультиметр В7-64/1;

 $\sim$  - на магазине сопротивления P4831No2 устанавливают R = 600 Ом;

- вольтметром GDM-78261 измеряют падение напряжения U BbIX і на магазине сопротивления Р4831№2;

вычисляют значение силы выходного тока I вых изм; по формуле:  $\mathcal{L}_1 \cong \mathbb{Z}^{n \times n}$ 

5

 $I_{BblX H3M i} = U_{BblX i} / R$ 

- определяют основную приведенную погрешность преобразования в і -той точке по формуле

 $\gamma_{\text{Li}} = 100 \left( \frac{\text{I}}{\text{BBN M3M i}} - \frac{\text{I}}{\text{BBN M0M i}} \right) / (\frac{\text{I}}{\text{BBN M3M}} - \frac{\text{I}}{\text{BBN M0M}} \right)$ 

- при конфигурации преобразователя с выходным сигналом в виде напряжения постоянного тока к выходу преобразователя подключают вольтметр GDM-78261 и измеряют выходное напряжение преобразователя UBbIX изм і;

- определяют основную приведенную погрешность преобразования в і -той точке по формуле

 $\gamma_{\text{Ui}} = 100 \ (\text{U}_{\text{ BEX H3M i}} - \text{U}_{\text{ BEX H0M i}})/( \text{U}_{\text{ BBX H3X}} - \text{U}_{\text{ BBX H3X}})$ %

Преобразователи считаются прошедшими поверку с положительными результа-

тами, если ни одно из полученных значений  $\gamma$  и  $\gamma$ U<sub>i</sub> не превосходит (по абсолютной величине) допускаемых пределов приведенной погрешности на всех диапазонах преобразования.

7.6 Проверка диапазонов преобразования частотно-импульсных сигналов и определение основной приведенной погрешности (преобразователи модификаций D1060S).

Определение погрешности выполняют не менее, чем в 5 точках  $F_{\text{axi}}$  каждого диапазона преобразования частоты следования импульсов, равномерно распределенных в пределах  $D_{F B X} = (F_{B X max} - F_{B X min}),$ 

где FBx min, FBx max - нижний и верхний пределы диапазона преобразования частоты. При этом рекомендуется выбирать точки, соответствующие  $F_{\text{ax,min}} + (0.05, 0.25, 0.5, 0.75, 0.95)$  DF вх.

- для каждого значения  $F_{\text{ex}}$  рассчитывают номинальные значения выходного сигнала преобразователей ( IBbIX HOM і ИЛИ UBbIX HOM і ) В ВИДе

 $I_{\text{bbX N HOM} i} = I_{\text{bbX min}} + (0.05; 0.25; 0.5; 0.75; 0.95) D_{I \text{bbX}};$ 

 $\label{eq:1} \mathcal{F}(\mathcal{F}) = \mathcal{F}(\mathbf{V}|\mathbf{V}) = \mathcal{F}(\mathcal{F}(\mathcal{F})) = \mathcal{F}(\mathcal{F}(\mathcal{F})) = \mathcal{F}(\mathcal{F})$ 

 $U_{\text{bblX HOM I}} = U_{\text{bblX min}} + (0.05; 0.25; 0.5; 0.75; 0.95) D_{\text{U bblX}},$ 

ГДС  $D_{I B BIX} = (I_{B BIX}$  max  $- I_{B BIX}$  min);  $D_{U B BIX} = (U_{B BIX}$  max  $- U_{B BIX}$  min),

1<sub>вых min</sub>, I вых max - нижний и верхний пределы диапазона силы выходного тока;

UBblx min, U Bblx max - нижний и верхний пределы диапазона выходного напряжения;

- на вход проверяемого преобразователя подключают генератор сигналов специальной формы AFG72125;

- на генераторе АFG72125 последовательно устанавливают выбранные значения частоты следования импульсов  $F_{\text{ax}}$  ;

- при конфигурации преобразователя с выходным сигналом в виде силы постоянного тока к выходу преобразователя подключают магазин сопротивления Р4831, к клеммам которого подсоединен вольтметр GDM-78261;

на магазине сопротивления P4831 устанавливают  $R = 600$  Ом;

- вольтметром GDM-78261 измеряют падение напряжения U BbIX і на магазине сопротивления Р4831;

вычисляют значение силы выходного тока I вых изм і по формуле:

 $I_{BbIX}$  изм  $i = U_{BbIX}$   $i/R$ 

- определяют основную приведенную погрешность преобразования в і -той точке по формуле

 $\gamma_{Ii} = 100$  (I вых изм і - 1 вых ном і)/ $(l$ вых тах – I вых тіп) %

- при конфигурации преобразователя с выходным сигналом в виде напряжения постоянного тока к выходу преобразователя подключают вольтметр GDM-78261 и измеряют выходное напряжение преобразователя  $U_{\text{BDX } H3M}$  i;

определяют основную приведенную погрешность преобразования в і -той точке по формуле

 $\gamma_{\text{U}i}$  = 100 (U вых изм і - U вых ном і)/(U вых max – U вых min) %

6

Преобразователи считаются прошедшими поверку с положительными результатами, если ни одно из полученных значений  $\gamma$  и  $\gamma$ U<sub>i</sub> не превосходит (по абсолютной величине) допускаемых пределов приведенной погрешности на всех диапазонах преобразования.

Проверка диапазона преобразования напряжения переменного тока и определение  $7.7$ основной приведенной погрешности (преобразователи модификаций D1062S).

Определение погрешности выполняют не менее, чем в 5 точках U<sub>вх</sub> диапазона преобразования входного напряжения переменного тока, равномерно распределенных в пределах

$$
D_{\mathrm{U}\,\mathrm{B}x}=(U_{\mathrm{B}x\,\mathrm{max}}-U_{\,\mathrm{B}x\,\mathrm{min}}),
$$

где  $U_{\text{ax min}}$ , U  $_{\text{ax max}}$  – нижний и верхний пределы диапазона преобразования входного напряжения.

При этом рекомендуется выбирать точки U<sub>BX i</sub>, соответствующие

U BX min + (0,05; 0,25; 0,5; 0,75; 0,95) D<sub>U BX</sub>.

- для каждого значения  $U_{\text{ax i}}$  рассчитывают номинальные значения выходного сигнала преобразователей (UBbIX HOM i) в виде

 $U_{\text{BBX HOM I}} = U_{\text{BBX min}} + (0.05; 0.25; 0.5; 0.75; 0.95) D_{U \text{ BBX}}$ 

 $D_U_{BbIX} = (U_{BbIX}$  max  $-U_{BbIX}$  min); где

 $U_{\text{BBIX min}}$ ,  $U_{\text{BBIX max}} - H$ ижний и верхний пределы диапазона выходного напряжения;

- на вход проверяемого преобразователя подключают калибратор универсальный Н4-17 в режиме воспроизведения напряжения переменного тока.

- на Н4-17 последовательно устанавливают выбранные значения напряжения  $U_{\text{ax}}$  с частотой 50 Гц.

- к выходу преобразователя подключают вольтметр GDM-78261 и измеряют выходное напряжение преобразователя U<sub>вых изм</sub> ;;

- определяют основную приведенную погрешность преобразования в і -той точке по формуле

$$
\gamma_{Ui} = 100 \ (U_{\text{ bblx 43M i}} - U_{\text{ bblx 40M i}})/(U_{\text{ bblx 40M}} - U_{\text{ bblx 40M i}}) \ \%.
$$

Повторяют операции по п.7.7 для частот 500 Гц, 1,0 кГц, 10 кГц и 20 кГц при уровне входного сигнала, равном (U BX min + 0,5 D<sub>U BX</sub>).

Преобразователи считаются прошедшими поверку с положительными результатами, если ни одно из полученных значений  $\gamma_{U_i}$ не превосходит (по абсолютной величине) допускаемых пределов приведенной погрешности преобразования.

### 8. ПРОВЕРКА СООТВЕТСТВИЯ ПО ИДЕНТИФИКАЦИОННЫМ ДАННЫМ

Определение номера микропрограммной версии программного обеспечения преобразователя выполняется в следующей последовательности:

1. Откройте на РС сервисную программу SWC1090. Подсоедините преобразователь к РС и прочитайте данные о преобразователе через СОМ-порт (кнопка n. 1 в верхней части окна или ключ F1). Затем переместите курсор на "Model" (наименование преобразователя) в правом нижнем поле окна, после чего появится версия программного обеспечения рядом с курсором в строке состояния (рисунок 1).

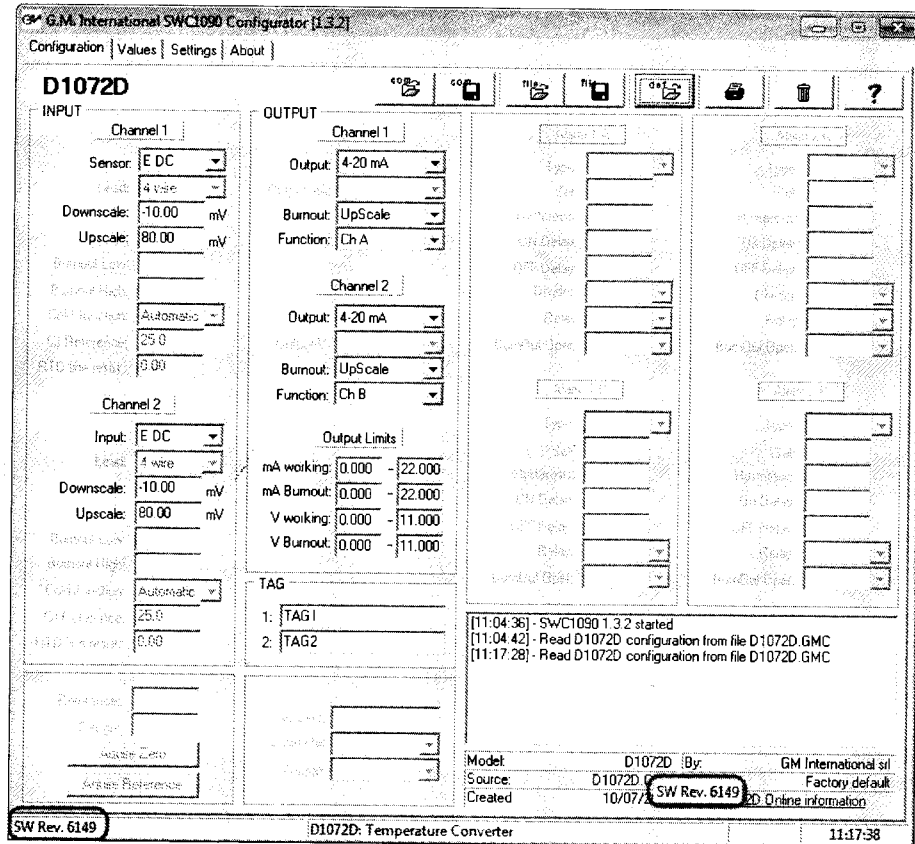

#### Рисунок 1

Номер версии программного обеспечения преобразователей имеет двойную кодификацию. В окне он визуализируется в десятичном коде (обведен красной рамкой).

2. Чтобы расшифровать номер версии преобразователя, надо преобразовать десятичный код в шестнадцатеричный. Последние две цифры полученного шестнадцатиричного кода надо снова преобразовать в десятичный. Полученное таким образом число является номером версии программного обеспечения встроенного ПО преобразователя.

Например, в десятичном коде в окне сервисной программы SWC1090 визуализируется значение "SW Rev. 6149" (где "6149" - в десятичном коде). Этот код следует преобразовать в шестнадцатеричный. В результате получим число "1805" (в шестнадцатиричном коде). Преобразуем последние две цифры шестнадцатиричного кода "05" в десятичный и получим "5". Таким образом, номер версии программного обеспечения преобразователя - "5".

Результаты проверки идентификационных данных встроенного ПО преобразователей считаются положительными, если идентификационные номера и номера версий соответствуют приведенным в таблице 2.

Примечание: у преобразователей моделей D1010S (D); D1010S (D)-046; D1010S-054;

D1010S-056; D1010S-057; D1014S(D); D1020S(D); D1022S(D); D1012Q; D1062S; D1063S встроенное ПО отсутствует.

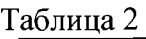

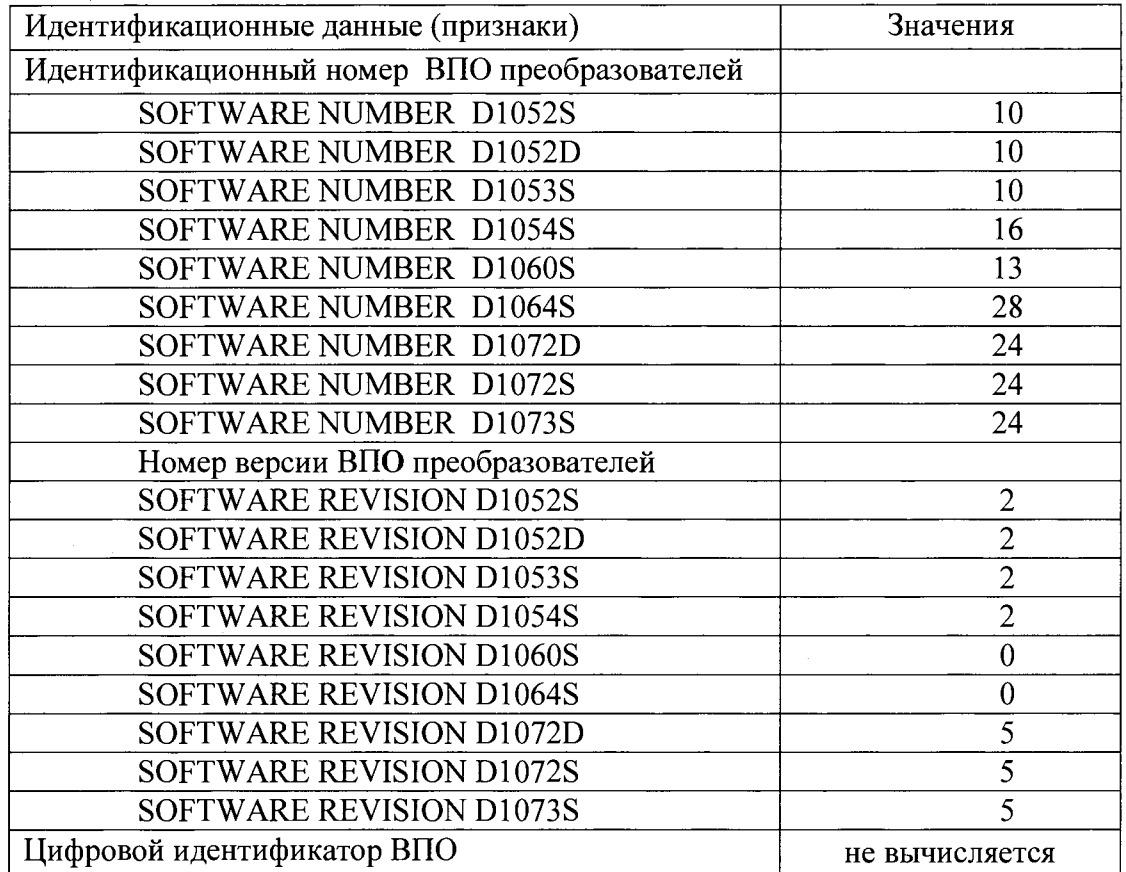

#### 9. ОФОРМЛЕНИЕ РЕЗУЛЬТАТОВ ПОВЕРКИ

9.1. При положительных результатах поверки преобразователя оформляется свидетельство о поверке. К свидетельству прилагаются протоколы с результатами поверки.

9.2. При отрицательных результатах поверки преобразователя свидетельство о предыдущей поверке аннулируется и выдается извещение о непригодности.

9.3 Знак поверки с целью обеспечения его сохранности при эксплуатации преобразователей наносится на свидетельства о поверке.